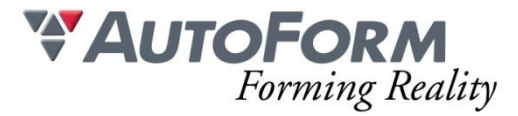

# **Programme de formation Aide à la Mise au Point (1 journée)**

# Intitulé de l'Action de Formation

AutoForm est une solution logicielle modulaire. La formation a pour objet un ou plusieurs des modules en fonction du besoin du stagiaire. Formation de Base : **Aide à la Mise au Point**

## **Objectif**

Permettre à des utilisateurs de tous niveaux ayant une connaissance préalable en formage de tôle d'utiliser de manière autonome un logiciel de simulation de formage de tôle.

#### Minimum Requis/Public

La connaissance de l'emboutissage est nécessaire. Une homogénéité minimale du groupe de participants est souhaitable. Cette formation est proposée aux équipes de mise au point. Aucune connaissance d'AutoForm n'est nécessaire.

#### Moyens Pédagogiques

Chaque thème est présenté initialement par le formateur sous forme d'exemple type sur un ordinateur portable (avec vidéo projection pour les formations groupées). Les participants reproduisent ensuite l'exercice sur leur ordinateur (seul ou en binôme) sous l'assistance et les conseils du formateur.

Cette formation s'adresse à des groupes de 6 personnes maximum.

#### Organisation logistique et Informatique

Une salle adaptée au nombre de participants et leur(s) formateur(s) avec au minimum :

- un support pour la vidéo projection (écran ou simple mur blanc)
- une luminosité adaptée à la vidéo projection (stores, rideau, etc.)

Le bénéficiaire est responsable de la fourniture d'un plan d'accès à la salle de formation pour les participants et leur(s) formateur(s), de la mise en place d'une signalétique claire sur le lieu de formation et de l'information concernant les horaires de stage.

Création d'un répertoire de travail "AutoForm" et copie des exemples de formation depuis une clé USB AutoForm et installation préalable du logiciel et des licences AutoForm sur les machines des participants.

L'espace de stockage minimum nécessaire sur les machines des stagiaires pour installer les fichiers de formation et utiliser le logiciel est de 100Go.

## Méthode

Présentation générale du logiciel AutoForm et de son interface graphique Prise en main de l'interface graphique

Exercices de base sur des simulations de formage

Exercices avancés sur des simulations de formage Exercices de mise au point de process et d'outillage de presse Gestion des projets

## Programme

Cette formation présente les bases de l'utilisation d'AutoForm-TryoutAssistant pour le département de mise au point. Grâce à AutoForm-TryoutAssistant, l'impact de modifications sur le résultat de mise en forme devient rapidement visible au cours de la mise au point, permettant ainsi d'identifier les plans d'action possibles. AutoForm-TryoutAssistant propose des modifications de géométries et de paramètres process permettant de régler les problèmes tout en respectant les règles métier. Cette analyse se base sur les données de simulation provenant du département d'ingénierie process.

Principales fonctionnalités :

- Vérification des paramètres process et de la géométrie d'outil réels avant la mise au point
- Vérification simple de la forme et des dimensions du flan ainsi que de son positionnement
- Enregistrement de toutes les données importantes au cours du process de mise au point, pour chaque itération
- Analyse complète des paramètres de process et des modifications de géométrie correspondantes

Contenu :

- Exercice 1 : Prise en main de l'interface
- Exercice 2 : Set-up : vérification des paramètres process et de la géométrie d'outil réels avant la mise au point
- Exercice 3 : Vérification simple de la forme et des dimensions du flan ainsi que de son positionnement
- Exercice 4 : Mesures de l'avalement vérification et ajustement de l'effort serre-flan et des géométries de joncs
- Exercice 5 : Finalisation des paramètres Fine tune
- Exercice 6 : Analyse globale (mode Trial) Analyse complète des paramètres de process et des modifications de géométrie correspondantes

## Modalité d'évaluation

Application de la méthodologie en autonomie sur un exercice bilan